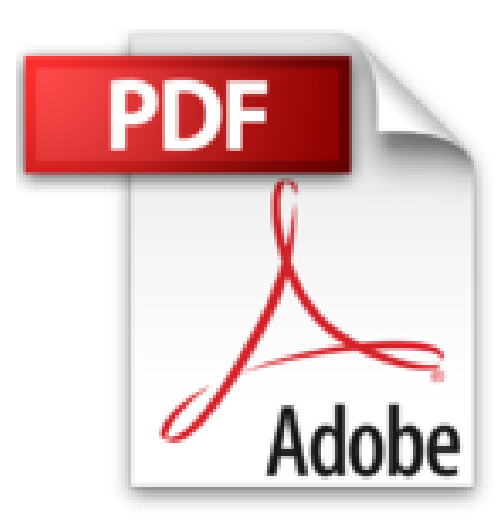

## **Windows XP**

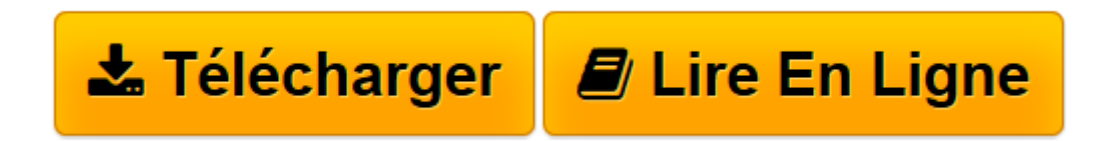

[Click here](http://bookspofr.club/fr/read.php?id=2744080268&src=fbs) if your download doesn"t start automatically

## **Windows XP**

Laurence Chabard

**Windows XP** Laurence Chabard

**[Télécharger](http://bookspofr.club/fr/read.php?id=2744080268&src=fbs)** [Windows XP ...pdf](http://bookspofr.club/fr/read.php?id=2744080268&src=fbs)

**[Lire en ligne](http://bookspofr.club/fr/read.php?id=2744080268&src=fbs)** [Windows XP ...pdf](http://bookspofr.club/fr/read.php?id=2744080268&src=fbs)

## **Téléchargez et lisez en ligne Windows XP Laurence Chabard**

240 pages

Revue de presse

Ce livre de poche en couleurs et prsent sous forme d'un astucieux dcoupage entre explications simples et captures d'crans sur la mme page va l'essentiel. De quoi acqurir facilement les bases pour piloter votre micro. (*Mensuel EDJ*) Présentation de l'éditeur

- Comprenez l'environnement Windows XP : les fenêtres, les dossiers et les fichiers

- Utilisez efficacement les outils Windows XP : le traitement de texte, Internet et la messagerie électronique

- Personnalisez, entretenez et dépannez votre système

- Laissez-vous guider visuellement dans votre apprentissage Un mot de l'éditeur

Vous souhaitez découvrir et vous servir de votre système d'exploitation simplement, rapidement et de façon interactive ? Vous voulez entrer sans détour dans le vif du sujet ? Maîtriser les principales possibilités offertes par Windows XP ? Découvrir en quelques étapes visuelles tout ce que vous devez savoir pour réaliser efficacement l'opération de votre choix ? Profiter de nombreuses informations, astuces et mises en garde ? Le Tout en Images Windows XP est le livre qu'il vous faut !

Vous assimilerez facilement les concepts fondamentaux de l'interface Windows (fenêtres, dossiers et fichiers), puis vous apprendrez à utiliser les principaux outils pour le traitement de texte, le dessin, la messagerie et le Web. Enfin, vous bénéficierez de nombreux conseils pour configurer, entretenir et dépanner votre ordinateur.

Download and Read Online Windows XP Laurence Chabard #DKL4ZS9PUAR

Lire Windows XP par Laurence Chabard pour ebook en ligneWindows XP par Laurence Chabard Téléchargement gratuit de PDF, livres audio, livres à lire, bons livres à lire, livres bon marché, bons livres, livres en ligne, livres en ligne, revues de livres epub, lecture de livres en ligne, livres à lire en ligne, bibliothèque en ligne, bons livres à lire, PDF Les meilleurs livres à lire, les meilleurs livres pour lire les livres Windows XP par Laurence Chabard à lire en ligne.Online Windows XP par Laurence Chabard ebook Téléchargement PDFWindows XP par Laurence Chabard DocWindows XP par Laurence Chabard MobipocketWindows XP par Laurence Chabard EPub

**DKL4ZS9PUARDKL4ZS9PUARDKL4ZS9PUAR**